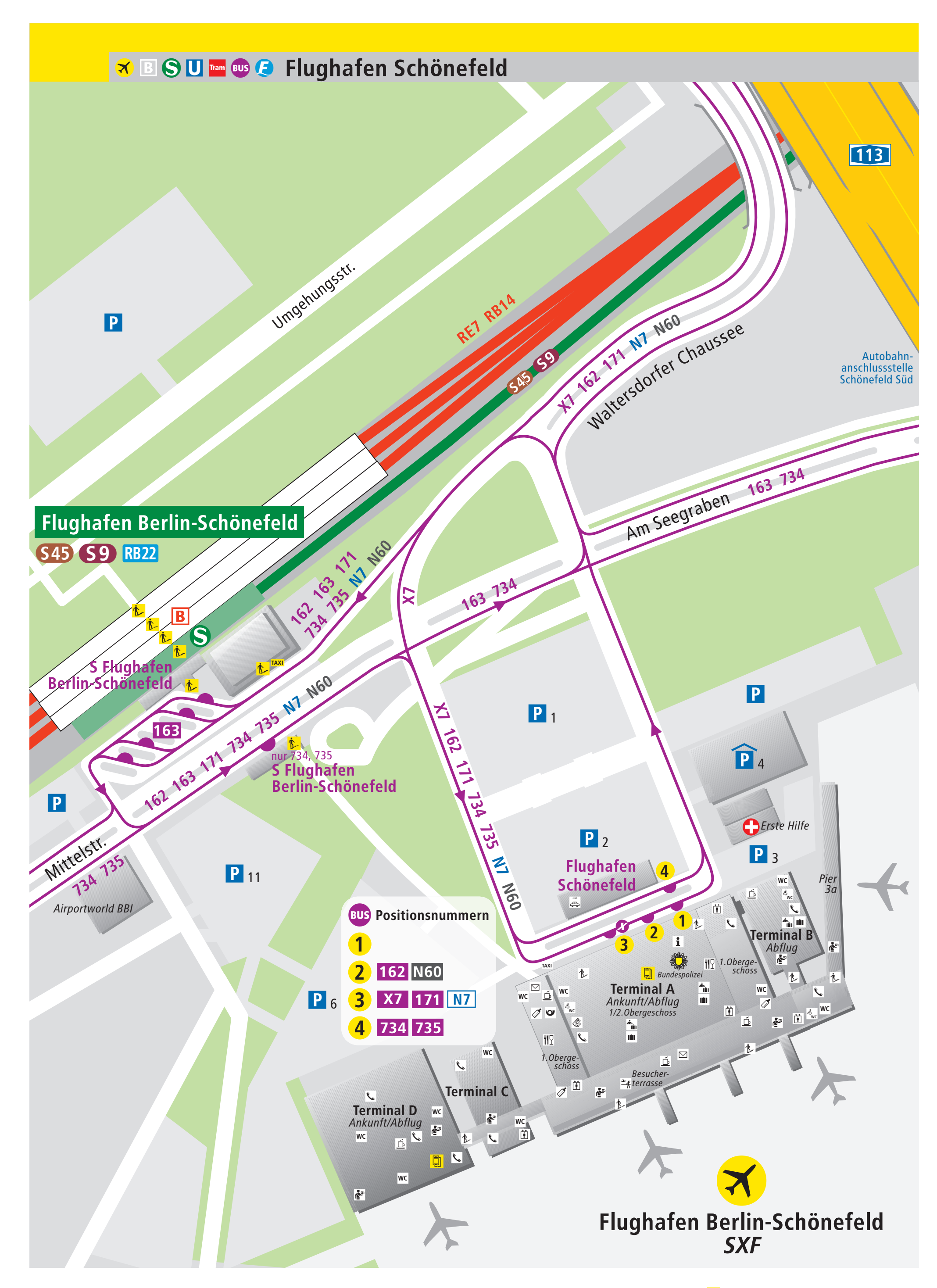

BVG Call Center. 030 19 44 9

**BVG** Berliner Verkehrsbetriebe (BVG) © Bereich Vertrieb und Marketing (FVM) Kundenbindung/Fahrgastinformation Stand: 5. Mai 2010